## **Professeur**

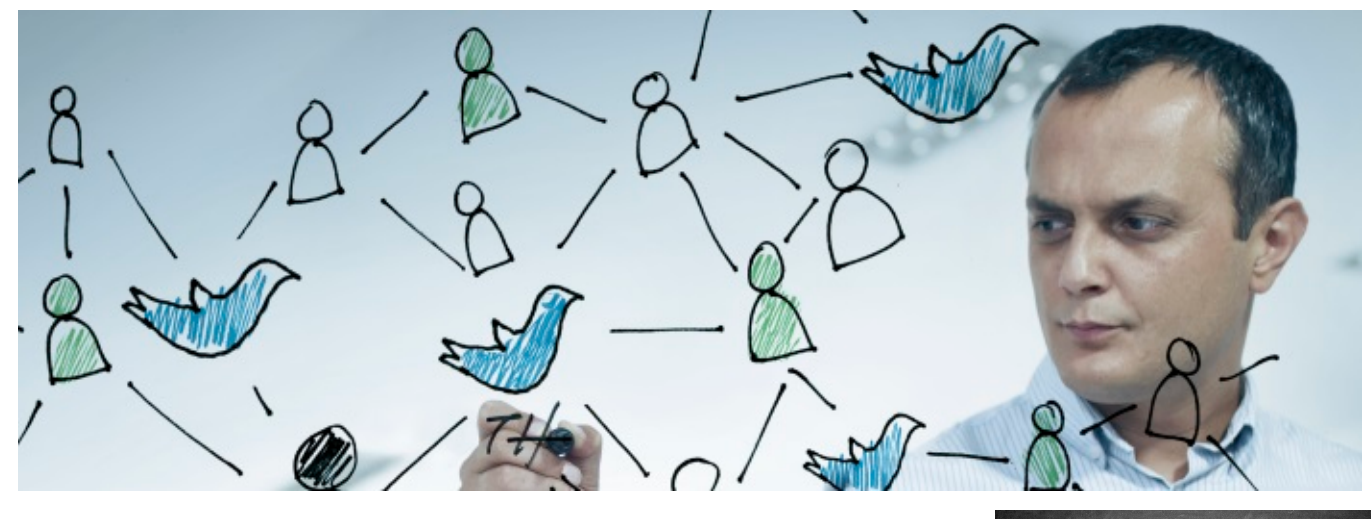

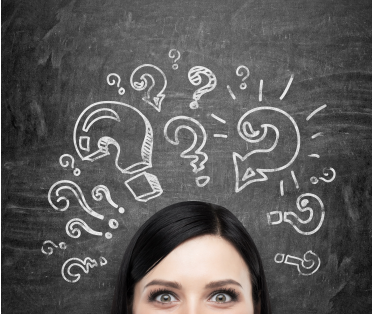

## **Liste des services**

- [Accès au réseau distant \(VPN\)](https://wiki.umontreal.ca/pages/viewpage.action?pageId=127184571)
- [Accès au réseau filaire et Internet](https://wiki.umontreal.ca/pages/viewpage.action?pageId=115412482)
- [Accès au réseau sans fil UdeM Visiteurs](https://wiki.umontreal.ca/pages/viewpage.action?pageId=178001065)
- [Accès au réseau sans-fil de l'UdeM](https://wiki.umontreal.ca/pages/viewpage.action?pageId=127182092)
- [Accès au réseau sans-fil Eduroam](https://wiki.umontreal.ca/pages/viewpage.action?pageId=116752608) [Annuaire des personnes](https://wiki.umontreal.ca/display/SIE/Annuaire+des+personnes)
- [Bookings](https://wiki.umontreal.ca/display/SIE/Bookings)
- [Bureau à distance \(RDP\)](https://wiki.umontreal.ca/pages/viewpage.action?pageId=162471536)
- [Compte utilisateur](https://wiki.umontreal.ca/display/SIE/Compte+utilisateur)
- [Conception de site Web](https://wiki.umontreal.ca/display/SIE/Conception+de+site+Web)
- [Conception et évolution de solution en téléphonie](https://wiki.umontreal.ca/pages/viewpage.action?pageId=116752941)
- [Conférence en ligne](https://wiki.umontreal.ca/pages/viewpage.action?pageId=162470577)
- [Courriel institutionnel infonuagique](https://wiki.umontreal.ca/display/SIE/Courriel+institutionnel+infonuagique)
- [Enregistrement audio/vidéo](https://wiki.umontreal.ca/pages/viewpage.action?pageId=116752704)
- [Forms](https://wiki.umontreal.ca/display/SIE/Forms)
- [Gestion d'incidents et requêtes \(BMC\)](https://wiki.umontreal.ca/pages/viewpage.action?pageId=117970577)
- [Gestion des messages électroniques commerciaux \(MEC\)](https://wiki.umontreal.ca/pages/viewpage.action?pageId=137464871)
- [Gestion documentaire et numérisation académique \(OnBase et Kofax\)](https://wiki.umontreal.ca/pages/viewpage.action?pageId=139561265)
- [Gestion du pourriel](https://wiki.umontreal.ca/display/SIE/Gestion+du+pourriel)
- [Groupe Office 365](https://wiki.umontreal.ca/display/SIE/Groupe+Office+365)
- [Hébergement de bases de données](https://wiki.umontreal.ca/pages/viewpage.action?pageId=116752960)
- [Hébergement de serveur virtuel](https://wiki.umontreal.ca/pages/viewpage.action?pageId=116752952)
- [Hébergement de site Web](https://wiki.umontreal.ca/pages/viewpage.action?pageId=116752993)
- [Installation et réparation de matériel audiovisuel](https://wiki.umontreal.ca/pages/viewpage.action?pageId=130455565)
- [Listes de distribution par programme d'études](https://wiki.umontreal.ca/pages/viewpage.action?pageId=127177331)
- [Listes Sympa](https://wiki.umontreal.ca/display/SIE/Listes+Sympa)
- [Lists](https://wiki.umontreal.ca/display/SIE/Lists)
- [LocUM](https://wiki.umontreal.ca/display/SIE/LocUM)
- [Logithèque Web](https://wiki.umontreal.ca/pages/viewpage.action?pageId=116752693)
- [Mon accès UdeM](https://wiki.umontreal.ca/pages/viewpage.action?pageId=150506288)
- [Mon UdeM](https://wiki.umontreal.ca/display/SIE/Mon+UdeM)
- [Nagano](https://wiki.umontreal.ca/display/SIE/Nagano)
- [Office 365](https://wiki.umontreal.ca/display/SIE/Office++365)
- [Office 365](https://wiki.umontreal.ca/display/SIE/Office+365)
- [OneDrive Entreprise](https://wiki.umontreal.ca/display/SIE/OneDrive+Entreprise)
- [Organisation de vidéoconférence](https://wiki.umontreal.ca/pages/viewpage.action?pageId=116752696)
- [Panopto](https://wiki.umontreal.ca/display/SIE/Panopto)
- [Partage de fichiers DOCUM](https://wiki.umontreal.ca/display/SIE/Partage+de+fichiers+DOCUM)
- [Planner](https://wiki.umontreal.ca/display/SIE/Planner)
- [Plateforme de sondages](https://wiki.umontreal.ca/display/SIE/Plateforme+de+sondages)
- [Portfolio](https://wiki.umontreal.ca/display/SIE/Portfolio)
- [Poste de laboratoire](https://wiki.umontreal.ca/display/SIE/Poste+de+laboratoire)
- [Poste de travail professeurs et chercheurs](https://wiki.umontreal.ca/display/SIE/Poste+de+travail+professeurs+et+chercheurs)
- [Power BI](https://wiki.umontreal.ca/display/SIE/Power+BI)
- **[Prises réseau](https://wiki.umontreal.ca/pages/viewpage.action?pageId=116752938)**
- [Proxy des bibliothèques](https://wiki.umontreal.ca/pages/viewpage.action?pageId=126616741)
- [Prêt d'équipement](https://wiki.umontreal.ca/pages/viewpage.action?pageId=116752713)
- [Périphériques pour conférence web](https://wiki.umontreal.ca/pages/viewpage.action?pageId=162468290)
- [Safe Exam Browser \(SEB\)](https://wiki.umontreal.ca/pages/viewpage.action?pageId=252180371)
- [ScenariUM](https://wiki.umontreal.ca/display/SIE/ScenariUM)
- [Service d'Enseignement Numérique et Scientifique \(SENS\)](https://wiki.umontreal.ca/pages/viewpage.action?pageId=178000161)
- [Signature électronique](https://wiki.umontreal.ca/pages/viewpage.action?pageId=144934163)
- [Soutien aux unités](https://wiki.umontreal.ca/pages/viewpage.action?pageId=116752928)
- [Soutien informatique aux utilisateurs](https://wiki.umontreal.ca/display/SIE/Soutien+informatique+aux+utilisateurs)
- [Soutien multimédia](https://wiki.umontreal.ca/pages/viewpage.action?pageId=116752575)
- [Soutien à la connectivité des imprimantes](https://wiki.umontreal.ca/pages/viewpage.action?pageId=116752935)
- [StudiUM](https://wiki.umontreal.ca/display/SIE/StudiUM)
- [StudiUM formation continue](https://wiki.umontreal.ca/display/SIE/StudiUM+formation+continue)
- [Sway](https://wiki.umontreal.ca/display/SIE/Sway)
- [Synchro Académique](https://wiki.umontreal.ca/pages/viewpage.action?pageId=128813218)
- [Synchro Finances](https://wiki.umontreal.ca/display/SIE/Synchro+Finances)
- [Synchro RH](https://wiki.umontreal.ca/display/SIE/Synchro+RH)
- [Teams](https://wiki.umontreal.ca/display/SIE/Teams)
- [To-Do](https://wiki.umontreal.ca/display/SIE/To-Do)
- [Traitement audiovisuel](https://wiki.umontreal.ca/display/SIE/Traitement+audiovisuel)
- [Téléphone logiciel \(Jabber\)](https://wiki.umontreal.ca/pages/viewpage.action?pageId=162471483)
- [Téléphones](https://wiki.umontreal.ca/pages/viewpage.action?pageId=116752675)
- 
- [Vote électronique PointSolutions](https://wiki.umontreal.ca/pages/viewpage.action?pageId=137464245)
- [Whiteboard](https://wiki.umontreal.ca/display/SIE/Whiteboard)
- [Wiki](https://wiki.umontreal.ca/display/SIE/Wiki)
- [Wooclap](https://wiki.umontreal.ca/display/SIE/Wooclap)
- [Zoom](https://wiki.umontreal.ca/display/SIE/Zoom)